# **الباب الرابع نتائج البحث واملناقش تها**

**حملة عن ميدان البحث** 

**.1 اتريخ أتسيس مدرسة ابب السالم املتوسطة اإلسالمية بنجرماسني**

مدرسة ابب السالم املتوسطة اإلسالمية بنجرماسني هي إحدى من مئسسات تربوبة خاصة الىت أتسست يف سنة .1998 أوال، هذه مدرسة قي سنة 1998 ال تزال متألف يف نظم واحد املعهد اإلسالمي هي املعهد الإسلامي باب السلام، والوقت الدراسة يبدأ من الصباح إلى النهار.

يف السنة 1999 استفادت هذه مدرسة تصريح التشغيل ابسم مدرسة باب السلام المتوسطة الإسلامية. تقع هذه المدرسة في شارع ستيا فموروس دالام ناحية بنجرماسين الجنوبية مدينة بنجرماسين كاليمنتان الجنوبية. آ

**ّ .2 ة املدرسة هِوي**

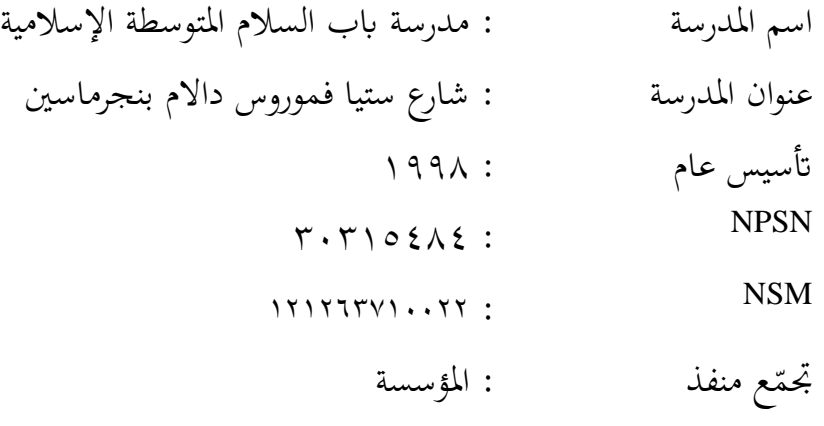

حاصل المقابلة مع رئسة المدرسة باب السالم المتوسطة اإلسالمية بنجرماسين في تارييخ 1 فبرابر 2024 <sup>68</sup>

ع منفذ رئس جتم : احلاج عبدالرمحن صديق، ليسانيس حالة االعتماد : ب سنة االعتماد : 2017 منهج الدراسة : 2013

منذ البداية تم تأسيسه حتى الآن مدرسة باب السلام المتوسطة الإسلامية بنجرماسني عدة رؤوس مدراس خدم ابلتناوب. أما ابلنسبة لرؤساء مدراس الذين خدموا في هذه مدرسة في الجدول التالي :

| دور                                   | الأسم                | الرقم   |
|---------------------------------------|----------------------|---------|
| $Y \cdot Y - Y Q Q$                   | بدرالدين السرجانا    |         |
| $Y \cdot \cdot \xi - Y \cdot \cdot Y$ | جونيانشة             |         |
| $Y \cdot Y - Y \cdot \cdot \xi$       | جنيدي السرجانا       |         |
| $Y \cdot Y - 7 \cdot Y$               | مولنا ليسانس         |         |
| ١١ • ٢ – الآن                         | لِيني خالصي السرجانا | $\circ$ |

الجدوال ٠. ٤ : رؤوس مدرسة باب السلام المتوسطة الإسلامية

**.3 أحوال الطلبة**

| الجملة الفصل | الجملة    | الجنس  |                        |        |       |
|--------------|-----------|--------|------------------------|--------|-------|
|              |           | المرأة | الرجال                 | الفصل  | الرقم |
|              | ٣٣        | ع ۱    | ۱۹                     | السابع |       |
|              | $\circ$ 9 |        | ٣٨                     | الثامن |       |
|              | 55        |        | $\mathsf{Y}\mathsf{V}$ | التاسع | س     |
|              | ۱۳٥       | الجملة |                        |        |       |

الجدوال ٢. ٤ : أحوال الطلبة بمدرسة باب السلام المتوسطة الإسلامية

# **.4 أحوال املدرسني واملوظفني**

الجدوال ٣. ٤ : أحوال المدرسين والموظفين بمدرسة باب السلام

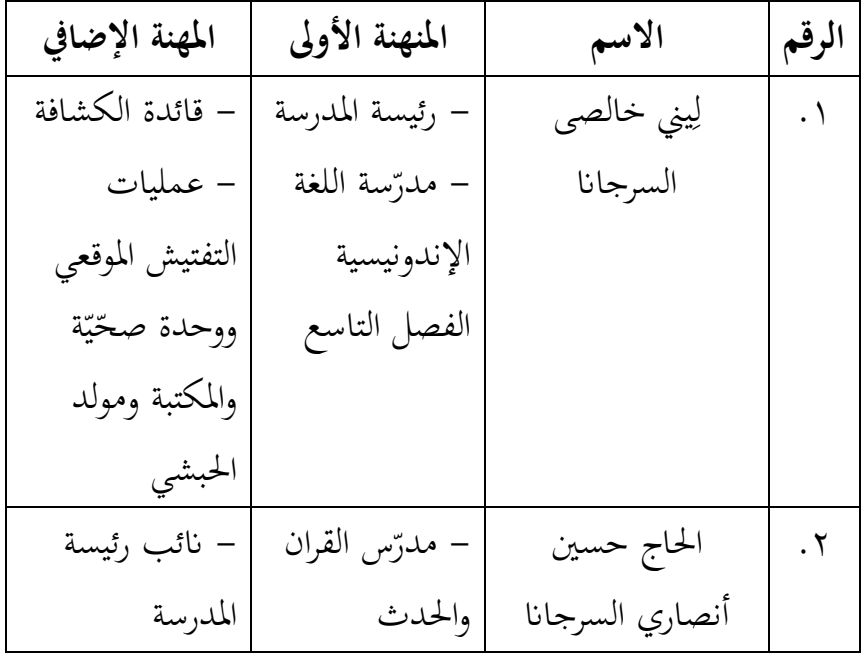

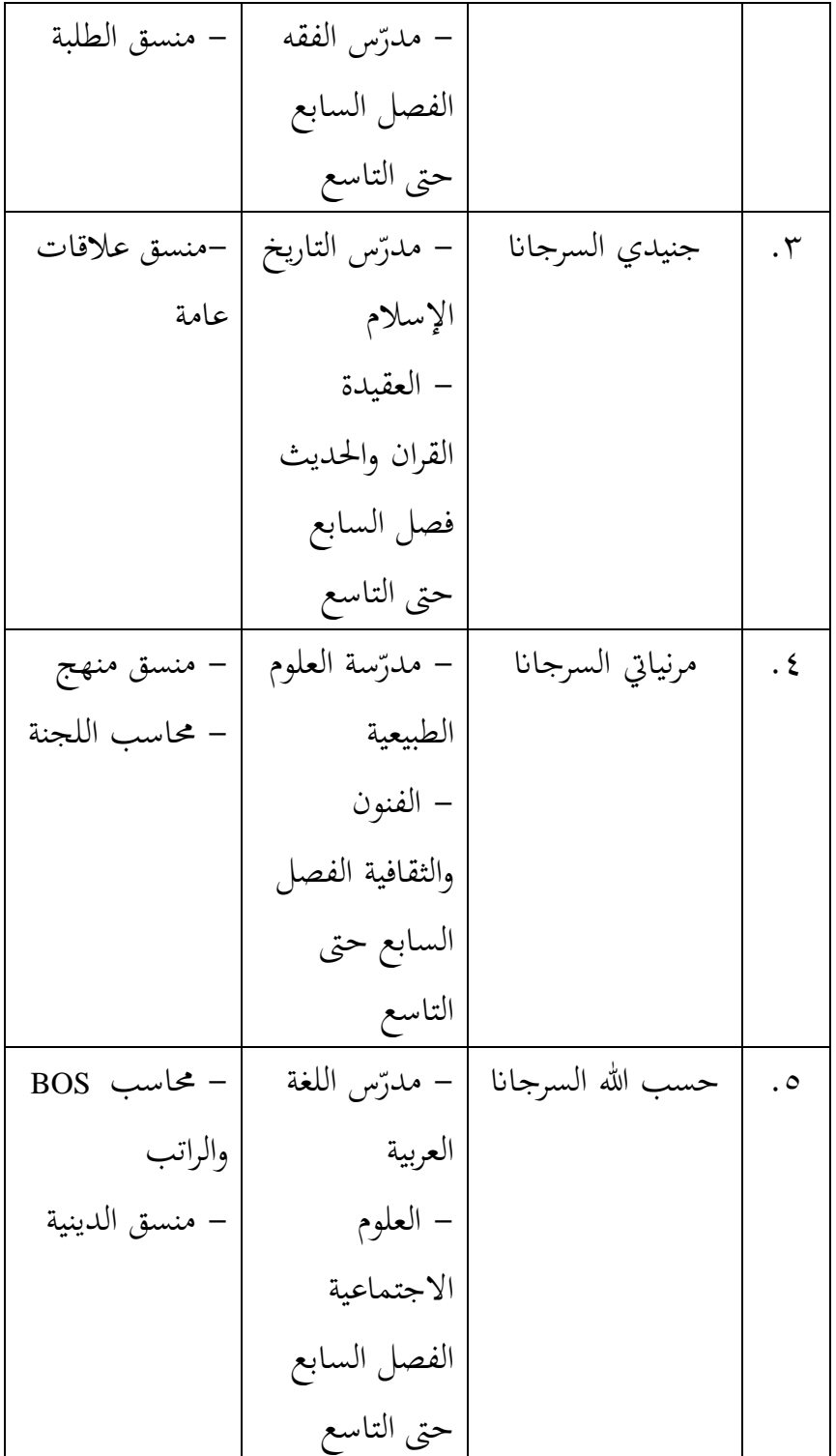

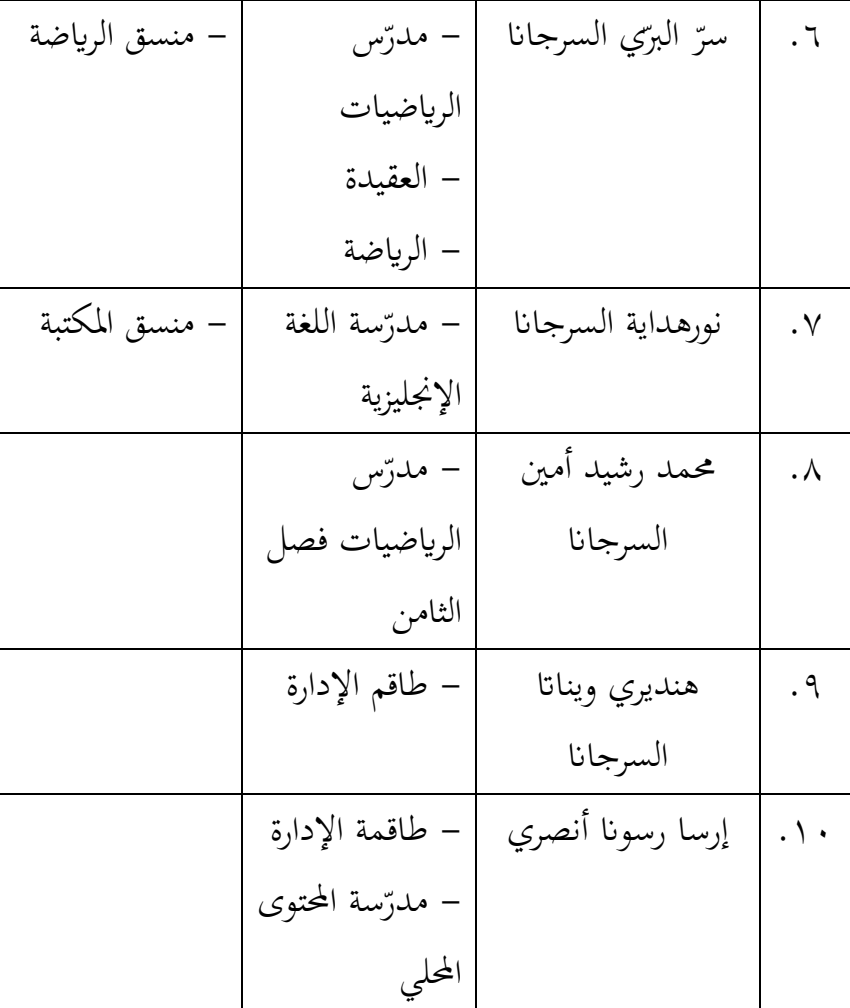

**.5 أحوال املرافق والبنية التحتية**

1حالة مبنى بمدرسة باب السلام المتوسطة الأسلامية هو مبنى دائم تم بناؤه في عام ١٩٩٨. يتكون مدرسة باب السلام المتوسطة الإسلامية مبنى من عدة غروف وهي الفصول الدراسية وغرفة الرئسية وغرفة المعلمين و الإدارة و املكتبة وغرفة خمترب العلوم و ،وغرفة كمبيوتر املعامل، غرفة التنظيم الطلبة )OSIS)، غرفة طبية، غرفة التو جيه اإلرشادي ) BK)، و املرحاض، و املستودع، واملقصف، وامليدان.

### **عرض البياانت**

**.1 وصف تنفيذ التعليم يف الفصل التجريب** 

تنفيذ هذا البحث يف 13 و 20 و27 فرباير و5 مارس .2024 كانت املادة الرئيسية اليت مت تدريسها خالل هذا البحث هي "العنوان" يف الصف السابع في مدرسة باب السلام المتوسطة الإسلامية بنجرماسين. عملية التعليم في هذا البحث هي أن الباحثة عملت كمدرسة وفقًا RPP الذي صنعت. املنهج املستخدم هو منهج .2013

قبل تنفيذ التعليم، تھيأ الباحثة كل ما مطلوب للتعليم في الفصل الدراسية. تهيئة يعني إعداد المواد، ووضع خطة تنفيذ التعليم (RPP)، وإعداد تصميم وسيلة البوربوينت التفاعلية استنادًا إلى المادة، وإجراء الاختبار القبلي والاختبار البعدي. تم التعليم في أربعة اجتماعات، وفي كل اجتماع إجراء تقويم لتحديد إنجازات التعليم. ويمكن الاطلاع على الجدول الزمني لتنفيذ التعلم في الصف السابع يف اجلدول التايل.

| الموضوع         | الوقت                                                              | اليوا والتاريخ                         | اللقاء               |
|-----------------|--------------------------------------------------------------------|----------------------------------------|----------------------|
| الإختيار القبلي | $\setminus \setminus : \cdot \cdot - \setminus \cdot : \mathsf{T}$ | الثلاثاء، ١٣ فبراير                    | $\cdot \wedge$       |
|                 |                                                                    | $Y \cdot Y \xi$                        |                      |
| العنوان         | $\setminus \setminus : \cdot - \setminus \cdot : \mathsf{T}$       | الثلاثاء،<br>$\mathsf{r}$ .<br>فبراير  | $\cdot$ $\mathsf{r}$ |
|                 |                                                                    | $Y \cdot Y \xi$                        |                      |
| العنوان         | $\setminus \setminus : \cdot \cdot - \setminus \cdot : \mathsf{T}$ | الثلاثاء،<br>فبراير<br>$\gamma \gamma$ | $\cdot$ $\mathsf{r}$ |
|                 |                                                                    | $Y \cdot Y \xi$                        |                      |
| الاختيار        | $\setminus \setminus : \cdot - \setminus \cdot : \mathsf{T}$       | الثلاثاء،<br>مارس<br>$\circ$           | $\cdot$ {            |
| البعدي          |                                                                    | $Y \cdot Y \xi$                        |                      |

اجلدوال .4 4 : جدوال تنفيذ التعليم

بشكل عام، تتكون أنشطة التعلم في الصف السابع باستخدام وسيلة البوربوينت التفاعلية من اجتماعني مقسمني إىل عدة مر احل سيتم شرحها يف األقسام أدانه :

أ( األنشطة األولية أو املقدمة

الأنشطة الأولية في التعليم، افتتح المعلمة الدرس بقراءة الدعاء مع الطلبة، والتحقق من حضور الطلبة، وإعداد شاشة LCD ومكربات الصوت الستخدام وسيلة البوربوينت التفاعلية.

ب) الأنشطة الأساسية  
()
$$
اِجراء الاختبار القبلي
$$

قبل أن يتم العلاج باستخدام وسيلة البوربوينت التفاعلية، يتم إجراء اختبار القبلي أولاً لتحديد القدرات األولية للطلبة.

٢) تقديم المادة

قدم املعلمة املادة حول "العنوان" ووضع خطة تنفيذ التعليم (RPP) التي إعدادها. في اللقاء الأول، ستعرض على الطلبة عرض البوربوينت التفاعلية حيتوي على حوار حول العنوان، ومفردات حول العنوان، بالإضافة إلى أسئلة التقويم. ويف اللقاء الثاين، ستعرض على الطلبة عرض البوربةينت التفاعلية يحتوي على المفردات العربية عن العنوان بالصور والصوت، ويحتوي أيضًا على أسئلة التقويم.

3( التقومي واالختبار البعدي

يتم إجراء التقويم لتحديد مستوى نتائج تعلم الطلبة. بعد ذلك، بعد إجراء العالج مرتني، سيتم إجراء االختبار مرة أخرى لتحديد املستوى ابالختبار البعدي.

ج( األنشطة النهاء بعد االنتهاء من األنشطة األساسية، قوم املعلمة والطل بة بتلخيص نتائج التعلم الذي مت تنفيذه، ث يغلق املعلمة الدرس بقول احلمد هلل ويتابع الطل بة.

**.2 نتائج االختبار**  أ( نتائج االختبار القبلي ميكن االطالع على البياانت اخلاصة بنتائج القدرات األولية )االختبار القبلي( واليت تستخدم كقدرات أولية للطل بة يف اجلدول أدانه **:**

| النتيجة                          | اسم    | الرقم                |
|----------------------------------|--------|----------------------|
| $\circ$ $\gamma$                 | ط١     | $\cdot$              |
| $Y \xi$                          | ط٢     | $\cdot$ $\mathsf{r}$ |
| $\mathbf{\mathcal{L}}$ $\Lambda$ | ط٣     | $\cdot$ $\check{r}$  |
| $\tau \tau$                      | ط}     | . $\xi$              |
| $\backslash$ $\lceil$            | ط٥     | . $\circ$            |
| $\mathfrak{c}$ .                 | ط٦     | $\cdot$ 7            |
| $\wedge\cdot$                    | $\vee$ | $\cdot$ $\vee$       |

الجدوال ٥. ٤ : نتائج الاختبار القبلي

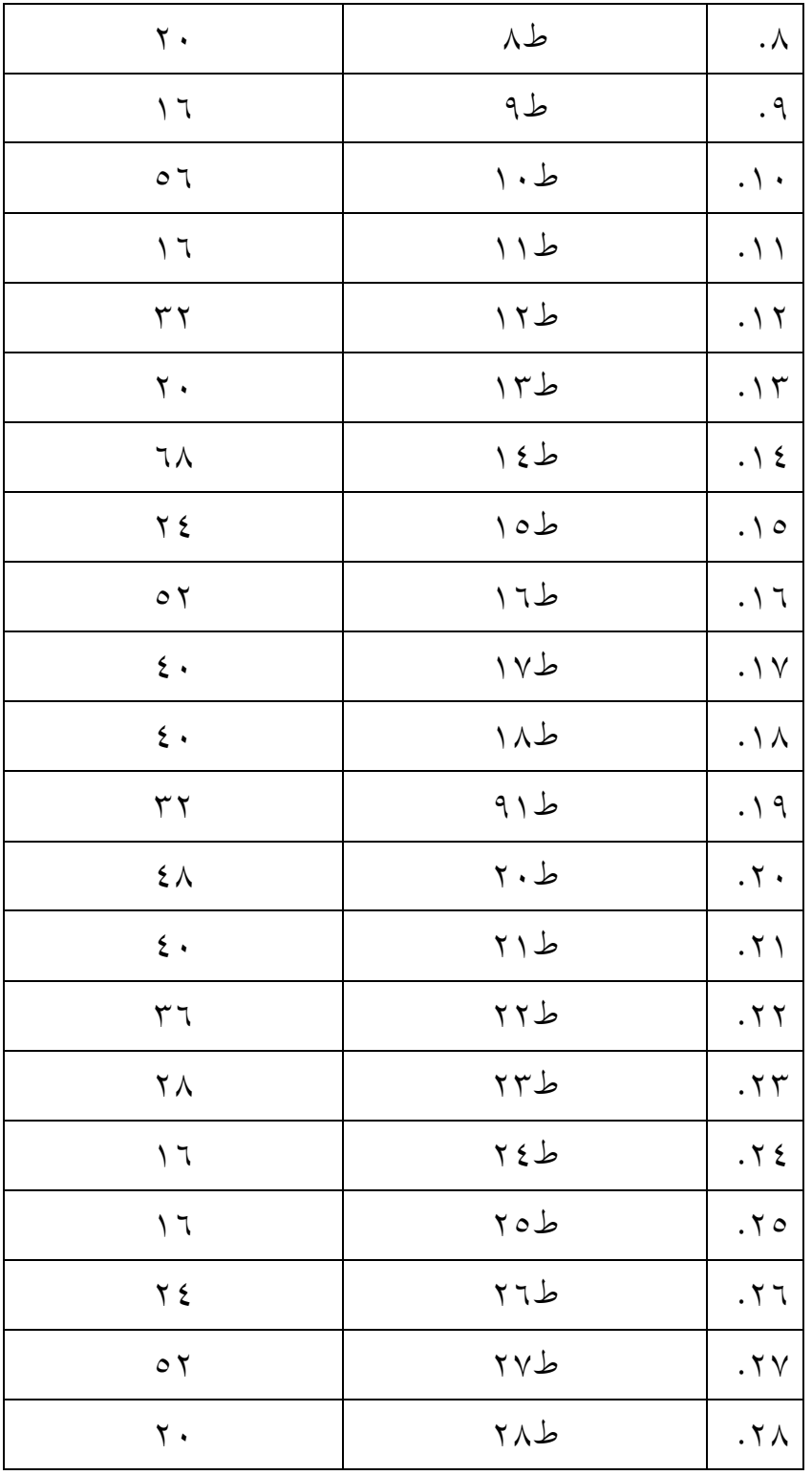

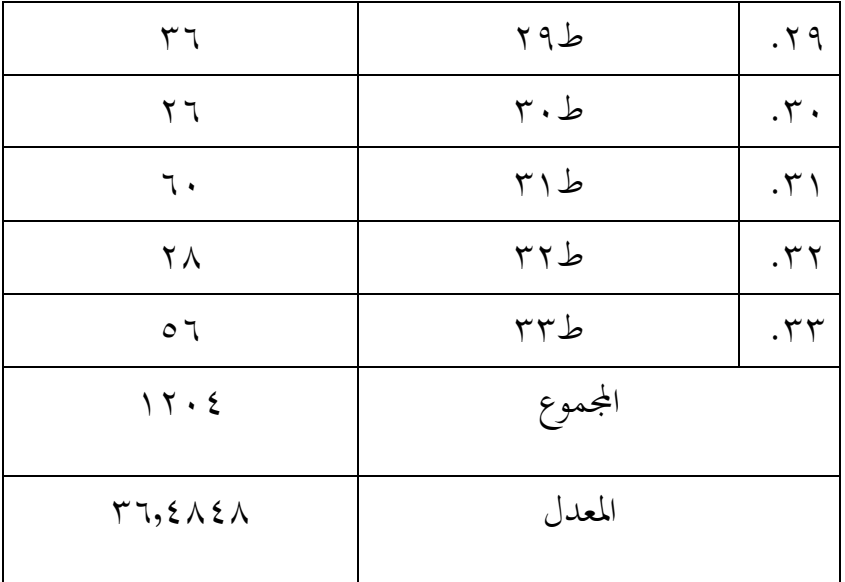

تكون نتائج التعليم قبل استخدام وسيلة البوربوينت التفاعلية للطلبة في شكل درجات اختبار القبلي. تهدف هذه النتيجة إلى تحديد المعدّل والانحراف المعياري والتباين في تعليم المفردات العربية في الفصل السابع بمدرسة باب السلام المتوسطة الإسلامية بنجرماسين حتى يمكن معرفة نتائج التعليم لكل طالبة. لمزيد من التفاصيل، راجع الجدول أدانه :

الجدوال ٦. ٤ : توزيع تكرار نتائج التعليم بالاختبار القبلي

| البيان  | $(\%)$ المئوية | التكرارية | النتيجة             |
|---------|----------------|-----------|---------------------|
| ممتاز   |                |           | $\cdots - q$ .      |
| جيد جدا |                |           | $9. - \geq \Lambda$ |

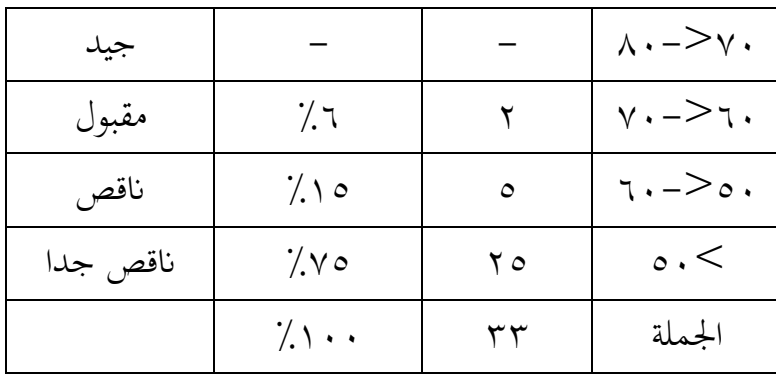

ب) نتائج الاختيار البعدي

تم إجراء الاختبار النهائي لتحديد نتائج التعلم لطلبة الصف السابع في مدرسة باب السلام المتوسطة الإسلامية في تعليم المفردات العربية بعد استخدام وسيلة البوربوينت التفاعلية. مت إجراء االختبار البعدي في اللقاء الرابع. وقد بلغ عدد الطلبة الذين أدوا الاختبار ٣٣ طالبًا، كما هو موضح يف اجلدول أدانه **:** 

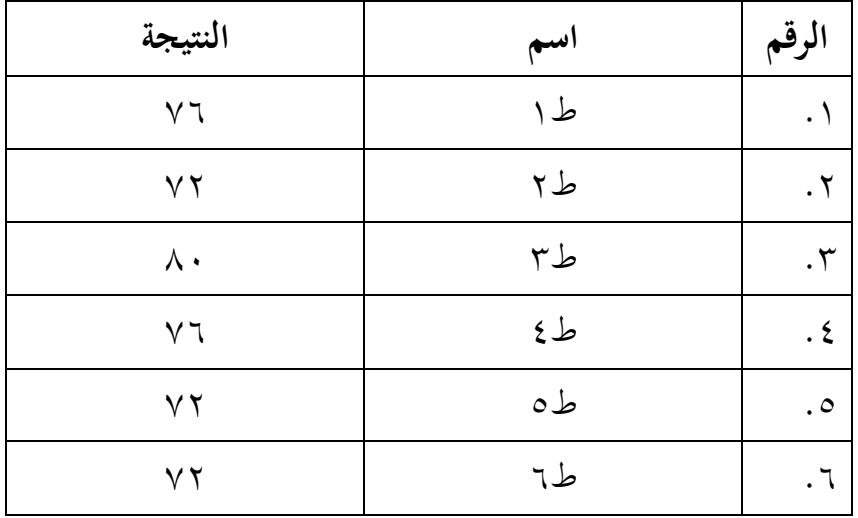

اجلدوال .7 4 : نتائج اخلتبار البعدي

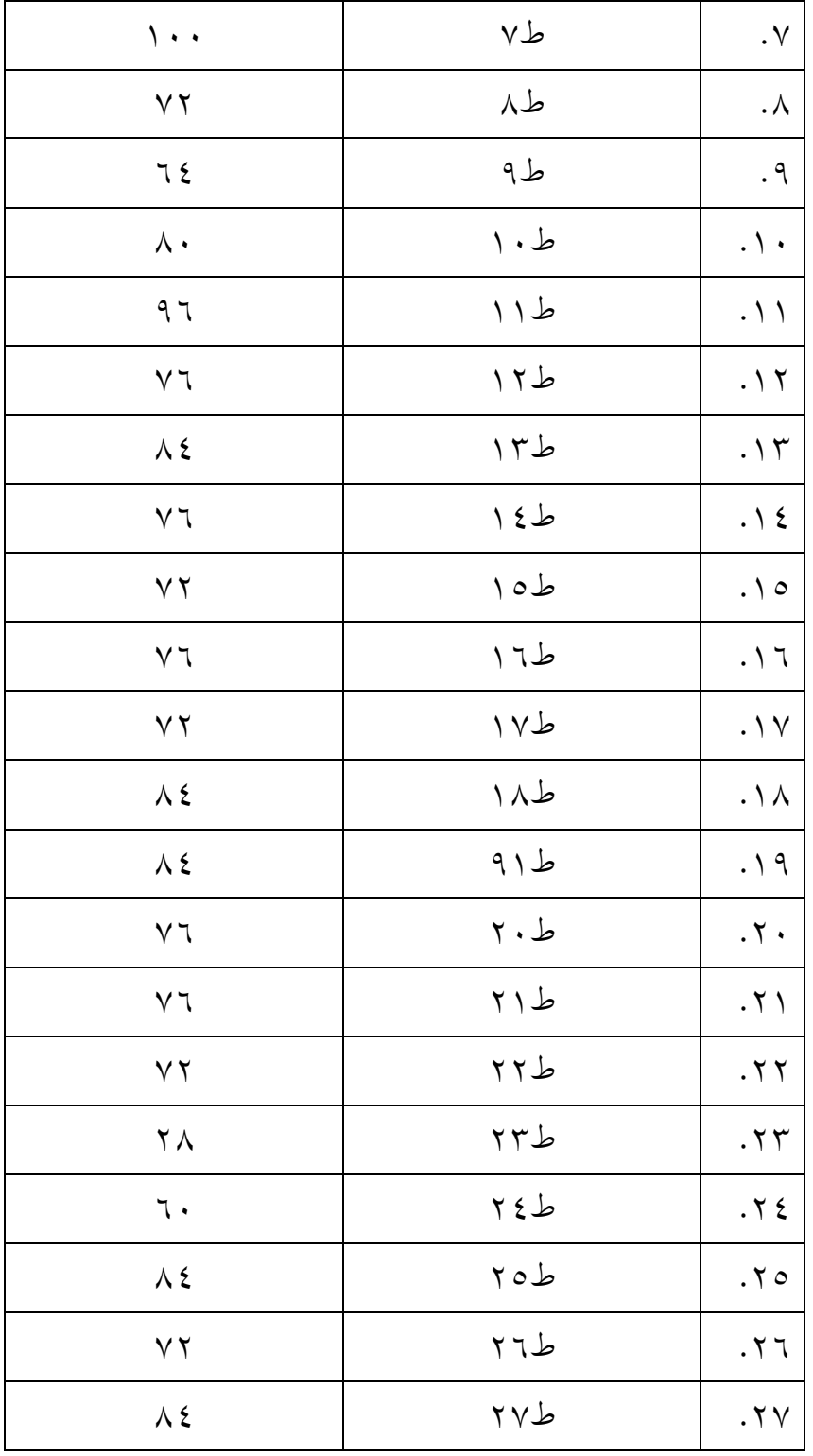

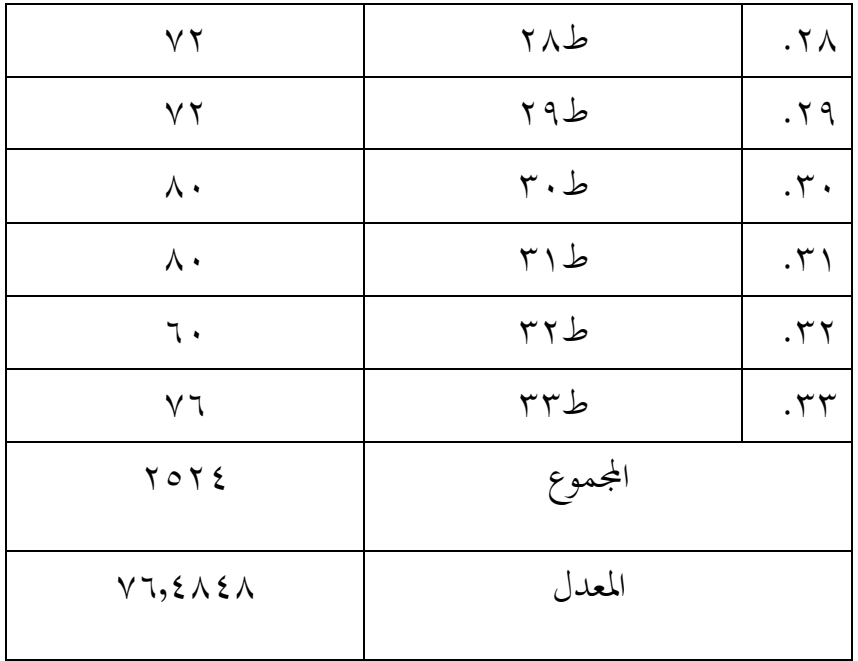

تكون نتائج التعليم بعد استخدام وسيلة البوربوينت التفاعلية للطلبة في شكل درجات اختبار البعدي. تهدف هذه النتيجة إلى تحديد المعدّل والانحراف المعياري والتباين في تعليم المفردات العربية في الفصل السابع بمدرسة باب السلام المتوسطة الإسلامية بنجرماسين حتى يمكن معرفة نتائج التعليم لكل طالبة. لمزيد من التفاصيل، راجع الجدول أدناه :

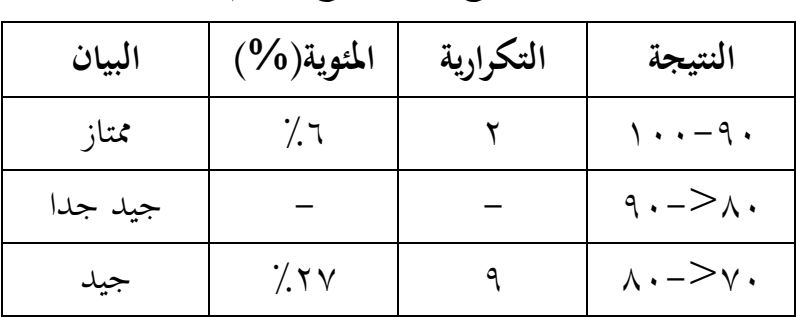

الجدوال ٠. ٤ : توزيع تكرار نتائج التعليم بالاختبار البعدي

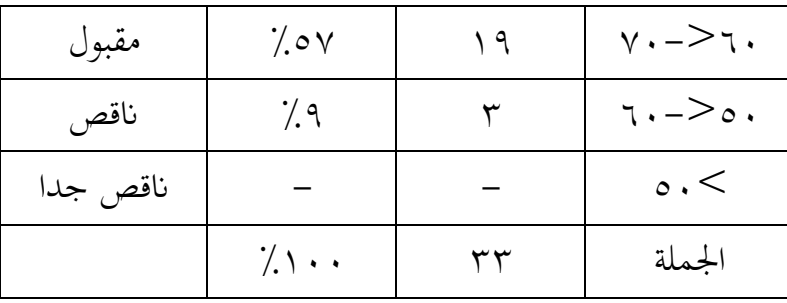

ج) مقارنة نتائج الاختبار القبلي و الختبار البعدي

اجلدوال .9 4 : نتائج االختبار القبلي واالختبار البعدي

|                                 | نتيجة              | الاختبار                | الاختبار           | اسم | الرقم                |
|---------------------------------|--------------------|-------------------------|--------------------|-----|----------------------|
| مربع من D<br>(D <sup>2</sup> )  | الفرق<br>D         | البعدي                  | القبلي             |     |                      |
| $7V0+$                          | – ٤ ٢              | ٧٦                      | $\circ$ $\uparrow$ | ط ۱ | $\cdot$ \            |
| $\gamma \gamma \cdot \xi +$     | $5 - 2$            | ۷۲                      | ۲٤                 | ط ۲ | $\cdot$ $\mathsf{r}$ |
| $\backslash \cdot \Upsilon$ { + | $\tau \tau$ –      | ᄉ.                      | ٤٨                 | ط٣  | $\cdot$ $\mathsf{r}$ |
| ۱۹۳۶+                           | $\xi$ $\xi$ -      | ٧٦                      | ۳۲                 | ط ع | $\cdot$ {            |
| $r \wedge r \wedge +$           | $07 -$             | $\gamma \gamma$         | ۲ ۱                | ط ہ | $\cdot$ 0            |
| $\backslash \cdot \Upsilon$ { + | $\tau \tau$ –      | $\gamma \gamma$         | $\epsilon$ .       | ط٦  | . $\mathbb{I}$       |
| $\xi \cdot \cdot +$             | $\mathbf{y}$ .     | $\langle \cdot \rangle$ | ᄉ.                 | ط٧  | $\cdot$ $\vee$       |
| $\gamma \vee \cdot \xi +$       | $\circ$ $\uparrow$ | $\gamma \gamma$         | ٢.                 | ط٨  | $\cdot \wedge$       |
| $\gamma \gamma \cdot 2 +$       | $2 - 5$            | 7٤                      | ۲ ۱                | ط۹  | $\cdot$ 9            |

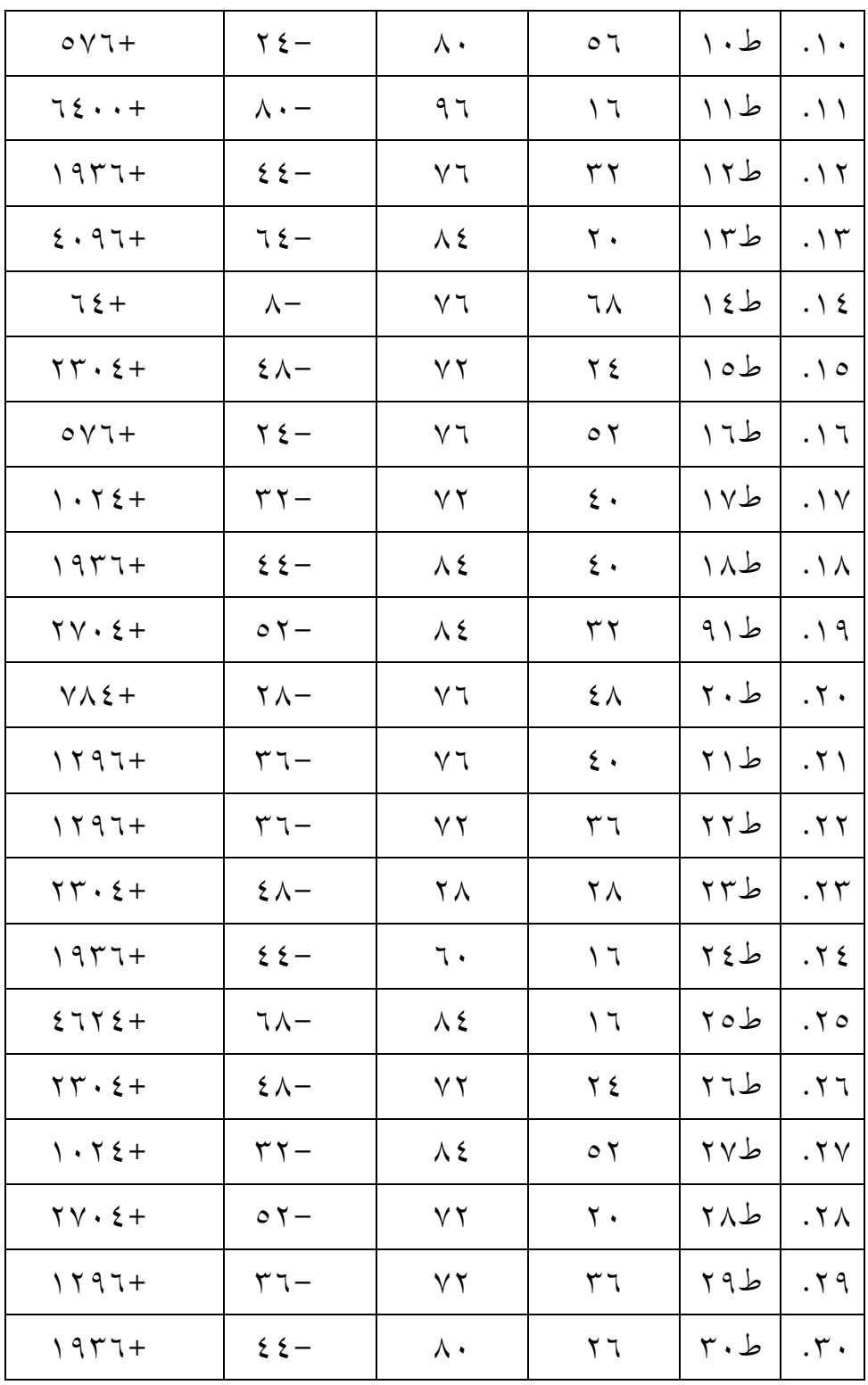

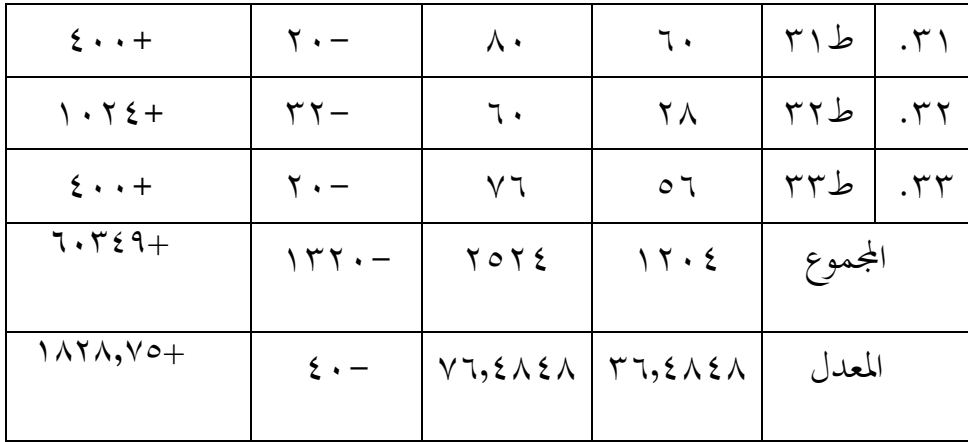

# **حتليل البياانت وتفسريها**

**.1 االختبار املختلفة يف االختبار القبلي يف الفصل التجريب**

أ( املعدل واالحنراف املعياريوالتباين

استخدمت الباحثة برانمج 22 .Ver SPSS IBM احلساب المعدل والانحراف المعياري والتباين على نتائج الاختبار القبلي في الفصل التجربي كما يلي : اجلدوال .10 4 : نتائج برانمج 22 .Ver SPSS IBM احلساب املعدل والانحراف المعياري والتباين على نتائج الاختبار القبلي

**Descriptive Statistics**

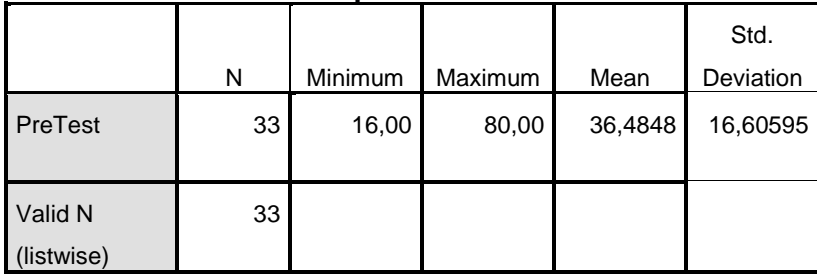

بناء على ذلك اجلدوال أن املعدل من النتائج الختبار القبلي هو ٣٦,٤٨٤٨ ونتيجة الأعلى فيها ٨٠ ونتيجة الأدنى ١٦، ثم الانحراف المعياري هو ٩٥٥.07,7.1.

أما قياس تركيز البياانت من نتائج االختبار القبلي وانتشارها للفصل التجربية كما يلي:

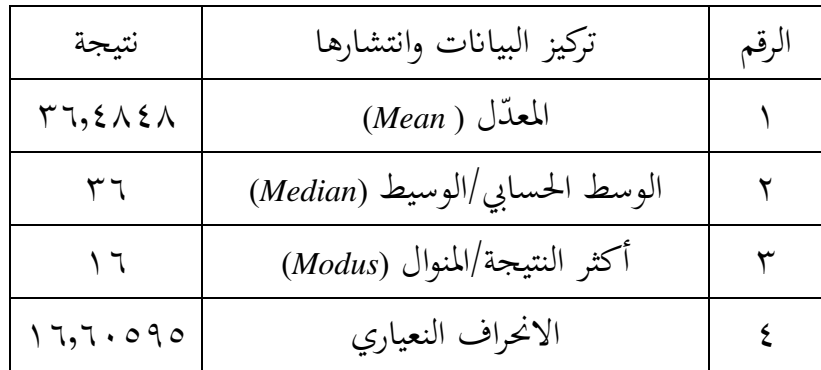

اجلدوال .11 4 : تركيز البياانت من نتائج االختبار القبلي وانتشارها

من الجدوال السابق، المعدّل من نتائج الاختبار القبلي الطلبة هو 36,4848 والوسط احلسايب/الوسيط هو 36 وأكثر النتيجة/المنوال هو ١٦ والانحراف المعياري ٩٥٥.1,7,5 ب ( اختبار الطبيعية

استخدمت الباحثة اختبار الطبيعية لمعرفة هل توزيع البيانات طبيعي أم غري طبيعي. واستحدمت الباحثة اختبار *-Kolmograv Smirrnov* كما يلي :

اجلدوال .12 4 : نتائج برانمج 22 .Ver SPSS IBM يف حتليل خلتبار الطبيعية على نتائج اخلتبار القبلي

| One-Sample Romogorov-Simmov Test |                 |              |  |
|----------------------------------|-----------------|--------------|--|
|                                  |                 | PreTest      |  |
| N                                |                 | 33           |  |
| Normal Parameters <sup>a,b</sup> | Mean            | 36,4848      |  |
|                                  | Std. Deviation  | 16,60595     |  |
| Most Extreme Differences         | Absolute        |              |  |
|                                  | Positive        | ,113         |  |
|                                  | <b>Negative</b> | $-109$       |  |
| <b>Test Statistic</b>            |                 | ,113         |  |
| Asymp. Sig. (2-tailed)           |                 | $,200^{c,d}$ |  |

**One-Sample Kolmogorov-Smirnov Test**

a. Test distribution is Normal.

b. Calculated from data.

c. Lilliefors Significance Correction.

بناء على ذلك اجلدوال أن *(tailed2- (.Sig* لالختبار القبلي 0,200<0,05 فتوزيع البياانت طبيعي. **.2 االختبار املختلفة يف االختبار البعدي يف الفصل التجريب**  أ( املعدل واالحنراف املعياري والتباين استخدمت الباحثة برانمج 22 .Ver SPSS IBM احلساب املعدل واالحنراف املعياريوالتباين على نتائج االختبار البعدي يف الفصل التجريب كما يلي :

اجلدوال .13 4 : نتائج برانمج 22 .Ver SPSS IBM يف حتليل المعدّل والنحراف المعياري على نتائج الختبار البعدي

| Descriptive Oldustics |    |         |         |         |           |
|-----------------------|----|---------|---------|---------|-----------|
|                       |    |         |         |         | Std.      |
|                       | N  | Minimum | Maximum | Mean    | Deviation |
| PosTest               | 33 | 60,00   | 100,00  | 76,4848 | 8,23150   |
| Valid N               | 33 |         |         |         |           |
| listwise)             |    |         |         |         |           |

**Descriptive Statistics**

بناء على ذلك اجلدوال أن املعدل من النتائج الختبار البعدي هو ٧٦,٤٨٤٨ ونتيجة الأعلى فيها ١٠٠ ونتيجة الأدنى. ٢، ثم االحنراف املعياري هو .8,21350

أما قياس تركيز البياانت من نتائج االختبار البعدي وانتشارها للفصل التجربية كما يلي:

الجدوال ١٤. ٤ : تركيز البيانات من نتائج الاختبار البعدي وانتشارها

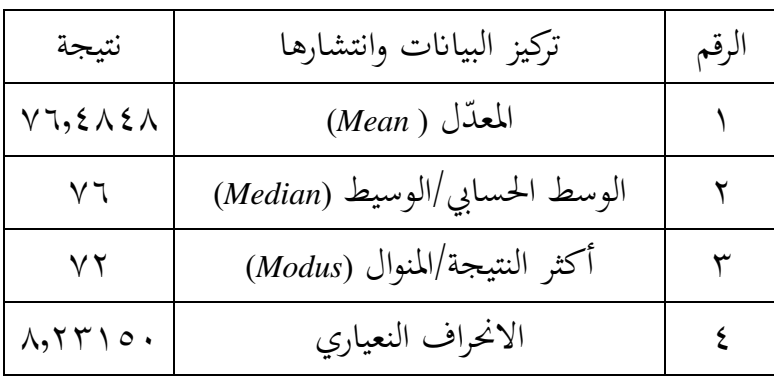

 دل من نتائج االختبار البعدي الطلبة من اجلدوال السابق، املع هو 76,4848 والوسط احلسايب/الوسيط هو 76 وأكثر النتيجة/املنوال هو 72 واالحنراف املعياري .8,23150 ب ( اختبار الطبيعية

استخدمت الباحثة اختبار الطبيعية لمعرفة هل توزيع البيانات طبيعي أم غري طبيعي. واستحدمت الباحثة اختبار *-Kolmograv Smirrnov* كما يلي :

اجلدوال .15 4 : نتائج برانمج 22 .Ver SPSS IBM يف حتليل اختبار الطبيعية على نتائج اخلتبار البعدي

**One-Sample Kolmogorov-Smirnov Test**

|                                  |                 | PosTest |
|----------------------------------|-----------------|---------|
| N                                |                 | 33      |
| Normal Parameters <sup>a,b</sup> | Mean            | 76,4848 |
|                                  | Std. Deviation  | 8,23150 |
| <b>Most Extreme Differences</b>  | Absolute        | ,202    |
|                                  | <b>Positive</b> | ,190    |
|                                  | <b>Negative</b> | $-202$  |
| <b>Test Statistic</b>            |                 | .202    |
| Asymp. Sig. (2-tailed)           |                 | ,001c   |

a. Test distribution is Normal.

b. Calculated from data.

c. Lilliefors Significance Correction.

بناء على ذلك اجلدوال أن *(tailed2- (.Sig* لالختبار القبلي 0,001<0,05 فتوزيع البياانت غري طبيعي.

#### **.3 االختبار** *Wilcoxon*

استخدمت الباحثة اختبار Wilcoxon لتحديد الفرق المعدّل بين االختبار القبلي واالختبار البعدي كما يلي : اجلدوال .16 4 : نتائج برانمج 22 .Ver SPSS IBM يف حتليل اختبار *Wilcoxon* على نتائج االختبار القبلي واالختبار البعدي

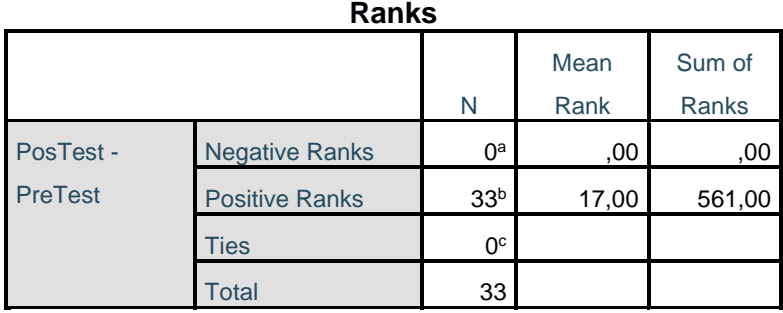

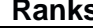

a. PosTest < PreTest

b. PosTest > PreTest

c. PosTest = PreTest

#### **Test Statistics<sup>a</sup>**

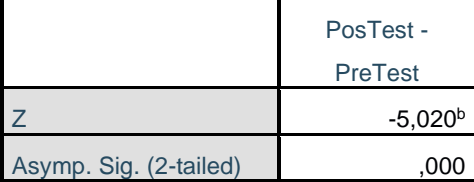

a. Wilcoxon Signed Ranks Test

b. Based on negative ranks.

 ن بناء على ذلك اجلدوال أل ن أ *(tailed2- (.Sig* .0.000 0,000>0,05 ف <sup>H</sup><sup>a</sup> مقبول و0<sup>H</sup> مردود ميكن أن نستنتج أن هناك أتثري قبل وبعد استخدام البوربينت التفاعلية.

**.4 ّ أما رسم بيان املعدل يف االختبار القبلي واالختبار البعدي**

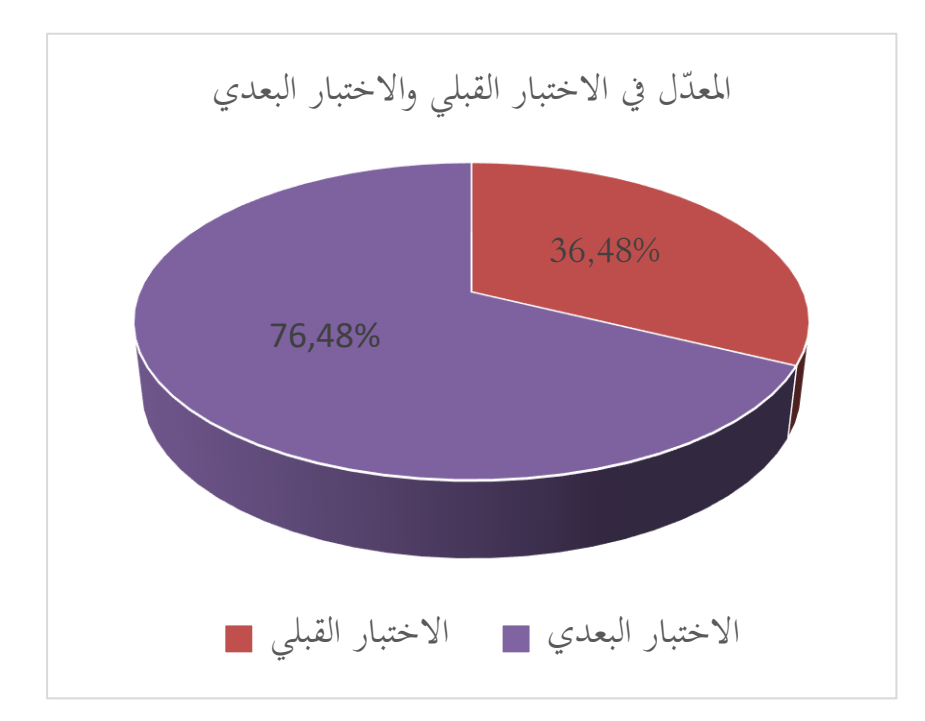

أما الخلاصة من ذلك رسم بيانيّ يعني، نتائج المعدّل للاختبار القبلي ٣٦,٤٨ والاختبار البعدي ٧٦,٤٨. هناك فرق واضح بين نتيجة الاختبار القبلي قبل استخدام البوربوينت التفاعلية وبني نتيجة االختبار البعدي بعد استخدام البوربوينت التفاعلية برئي مقارنة نتائج االختبار القبلي و اخلتبار

البعدي يعين 40 مع النتائج اليت مت حتديدها بناء على اختبار *Wilcoxon* مبستوى داللة 0,000أنه أصغر من .0,05 فلذلك، استخدام وسيلة البوربوينت التفاعلية في التعليم المفردات العربية فعّال.